## **Ultimate**

Goran Mitrovic

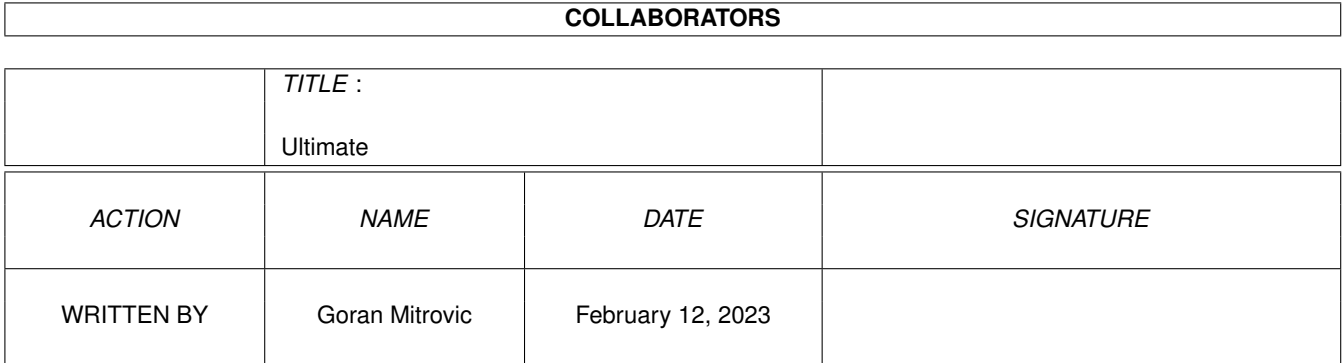

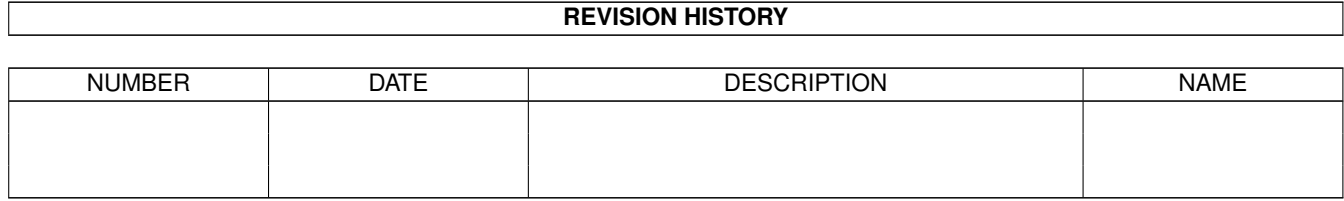

# **Contents**

#### [1](#page-3-0) Ultimate 1 and 1 and 1 and 1 and 1 and 1 and 1 and 1 and 1 and 1 and 1 and 1 and 1 and 1 and 1 and 1 and 1 and 1 and 1 and 1 and 1 and 1 and 1 and 1 and 1 and 1 and 1 and 1 and 1 and 1 and 1 and 1 and 1 and 1 and 1 and 1

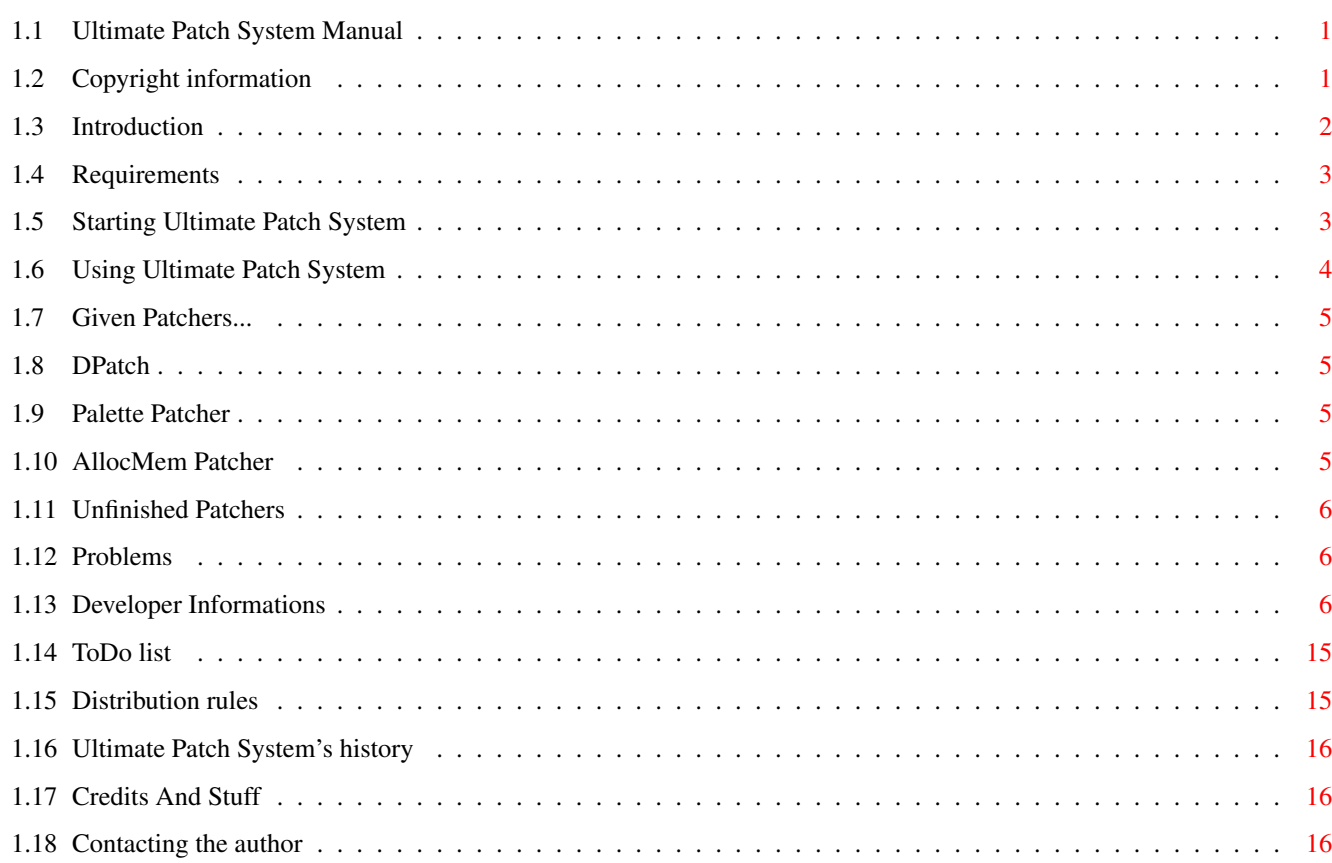

## <span id="page-3-0"></span>**Chapter 1**

## **Ultimate**

## <span id="page-3-1"></span>**1.1 Ultimate Patch System Manual**

```
Ultimate Patch System 1.0
by Goran Mitrovic
released on 14 October 1995.
 TABLE OF CONTENTS
```
Copyright

Introduction

Requirements

Starting Ultimate Patch System

Using Ultimate Patch System

Using Patchers

Problems

Developer Informations

ToDo

Distribution

Program History

Credits and Thanks

Contacting the Author

## <span id="page-3-2"></span>**1.2 Copyright information**

The Ultimate Patch System (the binary and documentation) is Copyright © 1995 Goran Mitrovic. All Rights reserved.

Ultimate Patch System comes with NO WARRANTIES. The author is not responsible for any loss or damage arising from the use of Ultimate Patch System; the user takes all such responsibility.

#### <span id="page-4-0"></span>**1.3 Introduction**

Library functions can be patched. On the old way, server part of program have to copy patch in allocated memory, and few other things... When few patches are installed on the same function call, it looks like this:

JUMP TABLE

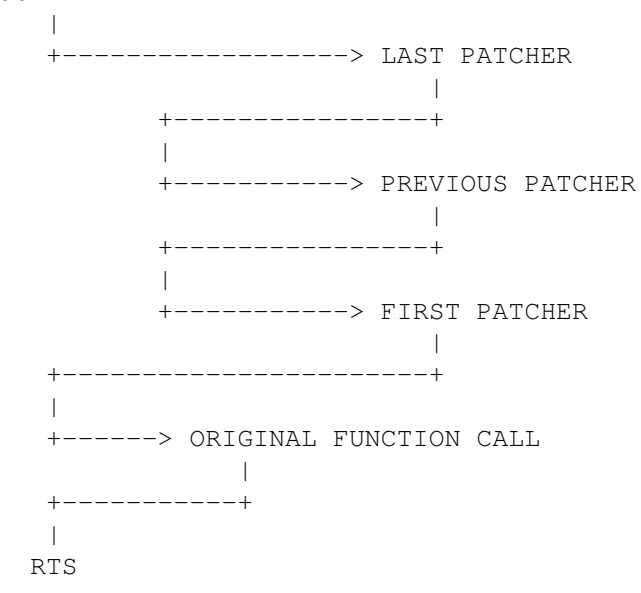

Now, if 'first patcher' wants to be removed, it can't be done because after executing 'previous patcher' he is called, so if he is hard removed, system might crash! Here comes the Ultimate Patch System. It allows very easy creation of patches. They could be one-file patchers, or patchers made via messages from application to Ultimate Patch System. There's quite a lot of other possibilities(look 'developers' section). And, coder doesn't have to worry about the removal of his patch - it is always possible.

JUMP TABLE  $\blacksquare$ +----> UPS STRUCTURE  $+***+$  | | | +------> PATCHER WITH LOWEST PRIORITY +-------+ | | | +--------------+  $\begin{array}{c} \hline \end{array}$ +--> UPS STRUCTURE  $+ * * +$  | | | +------> PATCHER WITH HIGHER PRIORITY

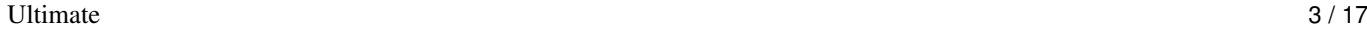

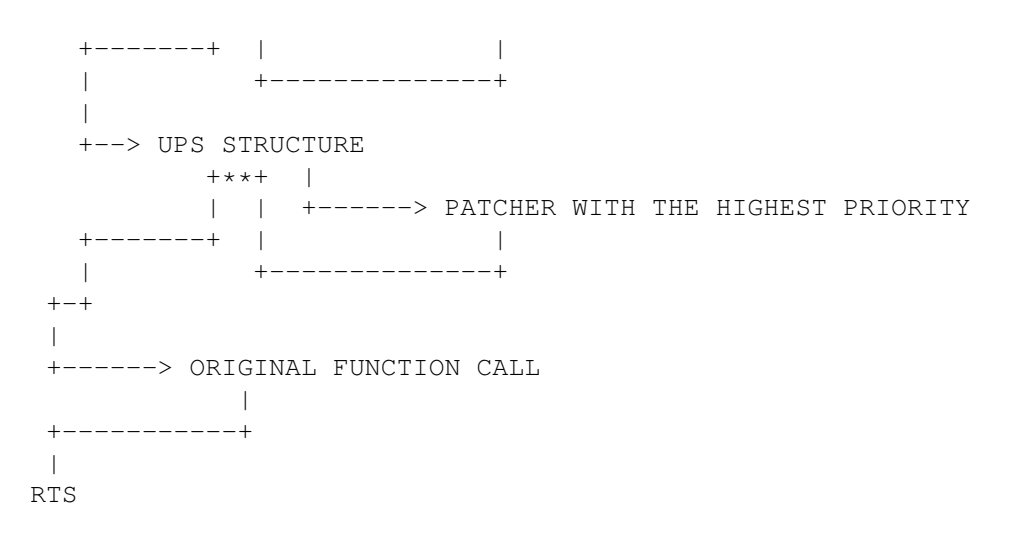

There. Now, when, for example, the 'higher patcher' is removed, second UPS' structure is also removed, but pointers to it in the other two structures are changed.

#### <span id="page-5-0"></span>**1.4 Requirements**

There are two versions of Ultimate Patch System. For 68000 and for 68020 or higher processors. Version for 68000 is NOT tested, so it might not work. Then, ROM and Workbench must theoretically be v36 or above. Reqtools.library v38 or higher has to exist. Ram ussage is quite low.

Ultimate Patch System has been developed on: A1200, 2mb Ram, 250mb, 14400 modem, v39 OS, v40 Workbench. Soon, after starting this project, Amiga has been expanded with aditional 4mb of Ram. And, at the end of developing, Blizzard 1220 came into my Amiga.

Ultimate Patch System has been (aditionally) tested on: A4030, 10mb Ram, 850mb, 14400 modem, v39 OS, v40 Workbench. A4040, 14mb Ram, 1+gb, 14400 modem, v39 OS and Workbench.

#### <span id="page-5-1"></span>**1.5 Starting Ultimate Patch System**

There are two ways to start Ultimate Patch System.

1. CLI

You can simply start it with executing UPS in CLI. There are few parameters which you may want to use.

NOLOAD/S,POPUP/S,POPKEY/K/F

NOLOAD - patchers from s:PatcherList won't be loaded. POPUP - UPS' GUI will popup. POPKEY - after this keyword, put hotkey for GUI popup. Default is rcommand p.

2. Workbench

Just double click on UPS' icon. Like in CLI start, you can change few parameters in tooltypes.

```
CX POPKEY - after this, put hotkey for GUI popup. Default is rcommand p.
           Remove brackets!
CX POPUP - UPS' GUI.
LOAD - patchers from s: PatcherList to load?
```
If UPS is started once, GUI will popup when hotkey or ShowInterface from Exchange is pressed.

#### <span id="page-6-0"></span>**1.6 Using Ultimate Patch System**

Using Ultimate Patch System is quite simple. In most cases, you'll just start it. :)

GUI will popup if hotkey is pressed(default is rcommand p), if ShowInterface from Exchange is pressed, or if POPUP option on startup is selected.

#### MAIN WINDOW

On the left side is listview in which is list of currently loaded patchers. On the right side, listview contains list of patchlinks(things what patch that patcher) of current patcher. 'Checkbox' enables/disables patcher(patchlinks). 'Remove' removes patcher. 'Prefs' calls prefs routine of patcher(patchlink). 'Load' loads new patcher(or few of them). 'Enable All' enables all of patchlinks. 'Patchers Manager' opens Patchers Manager window. 'Libraries Overview' opens Libraries Overview window. 'About' opens About requester. 'Quit' quits Ultimate Patch System. 'Hide' closes Ultimate Patch System's windows.

#### PATCHERS MANAGER WINDOW

In the listview are names of patchers which will be loaded at the startup. 'Load' loads new patcher(s) in startup list. 'Remove' removes selected patcher. 'Save Startup List' saves startup list in s:PatcherList. 'Exit' closes window. Size: - size of selected patcher. Patches: - number of patched resources(libraries) and functions. Path: - full path to selected patcher. Dropped icon picture won't appear. :) It's disabled for now.

#### LIBRARIES OVERVIEW

```
With big cycle gadget you select which library functions you want to see.
In listview all of function offsets are listed, so you can see theirs
status.
Old: - Original address of selected function.
New: - New address of selected function.
Purpose: - Very short description of patched function.
Patcher: - Name of patcher.
```
### <span id="page-7-0"></span>**1.7 Given Patchers...**

Following patchers are included in this distribution:

DPatch - Palette - AllocMem unfinished patchers

#### <span id="page-7-1"></span>**1.8 DPatch**

-

DPatch is originally made by Goran Paulin. This version is the same as his one, but it works as an Ultimate Patch System's patcher. For more info, look in original DPatch's documentation.

#### <span id="page-7-2"></span>**1.9 Palette Patcher**

This isn't a real patcher at all. It shows how can you make simple hotkey program with Ultimate Patch System. When it is started, press on hotkey (lcontrol shift p) or prefs button calls Palette Requester from reqtools.library, for activated screen. If curently setted hotkey isn't good for you, feel free to change it in source, and then assemble the source again.

### <span id="page-7-3"></span>**1.10 AllocMem Patcher**

This is another simple patch. :) It changes allocating memory a bit, so memory fragmentation is reduced. It alocates half of 1024 or less bytes memory blocks in upper memory, and half of them in lower.

#### <span id="page-8-0"></span>**1.11 Unfinished Patchers**

I planned to finish these two unfinished patches, but I simply didn't have time to finish it(but, in another UPS release, they will be finished).

First one is SetFunction patcher. It replaces SetFunction() with UPS like one. It is almost finished, but it has bug in removing functions, and in patching few functions(from exec.library). I don't know why. In source, you can see example how can you wait till Remove button is clicked.

Second one is Icon patcher. When you install MagicWB, colors from 4 to 7 are allocated, so icons are drawn normally. But, these colors also exists on last four colors, so that means those four colors are practically wasted. My idea is to make patcher which remaps icons while they are loading. I did everything except pure icon remap. Try to finish it, if you have time. :) And, I think that old icons from ram: won't be deleted. It's very simple to do that option - just check from Close() if it is called from Workbench, and if it is matched with tempicon pattern. If both of if's are true, delete file after closing.

### <span id="page-8-1"></span>**1.12 Problems**

I think that all problems which may occure are described in Ultimate Patch System. If you don't understand something, just contact me.

#### <span id="page-8-2"></span>**1.13 Developer Informations**

First, I'll explain few terms which you have to understand.

Patcher is one main structure which contains pointers to all other structures. For example, if you make patcher which replaces all functions of graphics.library, patcher should be called 'Graphics.library patcher', or similiar.

Patch is structure which is single function patch. In upper example, there is quite a lot patches.

Patchlink is also structure which contains pointers to patches, but it points to only similiar patches, which patch same area of library, or similiar functions. For example, patchlink which contains patches for functions for drawing lines, could be called 'Line Patches'.

Patchers could be made in two ways. First way is to assemble program which has patcher structure at the beggining(assemble it as a normal program, with hunks and reloc tables), which user loads directly in UPS. Second way is to find UPS port, and then send messages to it.

If you don't know how to code something, just contact me.

 $/*$ \*\*\* Patcher file structure \*\*/ struct pfs { LONG pfs\_code[8];  $\frac{1}{1}$  /// 32 bytes of code First 32 bytes of free code. In most cases should be RTS and 30 bytes of anything. LONG pfs ControlLong;  $\frac{1}{1}$  must be equal to ControlLong Control mark. struct pfs \*pfs\_Next; /// pointer to next patcher struct pfs \*pfs\_Prev; /// pointer to prev patcher For internal usage. struct PVS pfs NeedVersion;  $\frac{1}{10}$  minimum version of UPS to start struct PVS pfs\_UsedVersion; /// version of UPS which was used /// while patcher was developed APTR pfs\_PatcherName;  $\frac{1}{1}$  pointer to name of patcher For now, user cannot see that PatcherName. struct PVS pfs\_Version; /// version Version of patcher itself. APTR pfs CoderName;  $\frac{1}{1}$  pointer to name of programmer APTR pfs VersionString; /// pointer to \$VER: string Both strings are optional. APTR pfs\_PatcherIDString; /// listview entry Text which will be listed in listview of patches. LONG pfs Flags;  $\frac{1}{1}$  flags LONG pfs\_Status; /// status of flags Flags and it's status. Don't change both of them. Flags are explained later, and 0 in Status field. APTR pfs\_ExecBase;  $\frac{1}{1}$  /// exec base APTR pfs\_IntBase;  $\frac{1}{10}$  pfs\_IntBase; APTR pfs\_GadTBase;  $\frac{1}{1}$  gadtools base<br>APTR pfs\_DosBase;  $\frac{1}{1}$  dos base APTR pfs\_DosBase; APTR pfs\_GfxBase;  $\frac{1}{1}$  graphics base APTR pfs\_CxBase;  $\frac{1}{1}$  /// commodities base APTR pfs\_LayBase; /// layers base APTR pfs\_UPSBase;  $\frac{1}{10}$  /// UPS lib base

Library bases, so you don't have to open them. UPS lib is reserved for future usage.

APTR pfs Init;  $\frac{1}{2}$  pfs Init;  $\frac{1}{2}$  pointer to init routine APTR pfs\_Exit;  $\frac{1}{2}$  pfs\_exit;  $\frac{1}{2}$  pointer to exit routine Pointers to init/exit routines, which will be executed after opening/closing resources. On the end of Init routine, in D0 should be placed 0 of anything went wrong. APTR pfs Prefs;  $\frac{1}{2}$  pointer to prefs routine APTR pfs\_PrefsKey;  $\frac{1}{1}$  pointer to cx keys to call /// prefs rout Should be NULL if prefs flag isn't set. struct orl \*pfs\_ListPtr; /// pointer to struct of requested /// opened resources Pointer to Resource structure. struct mps \*pfs\_Patch; /// pointer to struct for patches Pointer to first Patch. struct pls \*pfs\_pls; /// pointer to pls structure Pointer to first PatchLink. APTR pfs\_UPSMsgPort; /// pointer to main UPS msg port<br>APTR pfs\_UPSRexxPort; /// pointer to rexx port APTR pfs\_UPSRexxPort; /// pointer to rexx port For internal usage. struct pxs \*pfs pxs;  $\frac{1}{2}$  /// pointer to pxs structure Pointer to PatcherExtended structure. BOOL \*pfs\_fakesemaphore; /// TRUE for UPS's setfunction For internal usage. LONG pfs User1;  $\frac{1}{2}$  /// LONG pfs\_User2;  $\frac{1}{1}$ Here can be placed any user data. LONG pfs\_ControlLong2; /// ControlLong Control mark struct pfs \*pfs\_PFS;  $\frac{1}{2}$  /// pointer to the beginning of struct Pointer to the beginning of Patcher structure. };

```
/**** Version strcuture
**/
struct PVS {
 WORD PVS_Version; \frac{1}{1} /// version word
Version word.
 BYTE PVS_Revision; \frac{1}{1} /// revision byte<br>BYTE PVS User1; \frac{1}{1}BYTE PVS User1;
};
#define pfsControlLong 0x17061995
#define UPSMainVersion 39
First UPS Server version.
#define UPSMainRevision 0
#define pfsDisableable 0x00000001 /// Enable/disable patcher option
#define pfsPrefs 0x00000002 /// Prefs editor exists
#define pfsNoRemoveable 0x00000004 /// Disable Removing of Patcher
/**
*** Patcher Extended Structure
**/
struct pxs {
 LONG pxs_CxID; /// Commodity hotkey id
 APTR pxs_CxObjs; /// Commodity object pointer
};
/**
*** Open Resource List
**/
struct orl {
 struct orl *orl_Next; \frac{1}{2} /// pointer to next entry
 struct orl *orl_Prev; \frac{1}{2} /// pointer to previous entry
Part of standard node structure. Always set it right!
 LONG orl_Type; \frac{1}{1 + \epsilon} /// type of resource
Type of resource to open. Only library, for now.
 LONG orl_ID; \frac{1}{2} /// resource id
ID of this resource. All ID's should be different!
 LONG orl_Flags; /// flags
```
APTR orl Name;  $\frac{1}{2}$  orl Name;  $\frac{1}{2}$  pointer to name of resource APTR orl\_Base;  $\frac{1}{2}$  /// base of opened resource Here is placed base of opened resource. LONG orl\_Version;  $\frac{1}{100}$  version, if needed If 0, OldOpenLibrary will be called. LONG orl\_DataRegs[8]; /// ...to put in data regs APTR orl Open;  $\frac{1}{1}$  user open rout for user type APTR orl Close;  $\frac{1}{10}$  user close rout for user type APTR orl\_UTName;  $\frac{1}{10}$  /// pointer to name for user type LONG orl User1;  $\frac{1}{2}$  /// LONG orl\_User2;  $\left|$  /// Not yet used. }; #define orlNoNecessary 0x00000001 /// dont care if not opened No matter if resource isn't really opened. #define rt\_Library 1 /// resource type is library  $/*$ \*\*\* Main patch struct \*\*/ struct mps { struct mps \*mps\_Next;  $\frac{1}{2}$  /// pointer to next patch struct mps \*mps\_Prev;  $\frac{1}{2}$  /// pointer to prev patch Part of standard node structure. Always set it right! LONG mps\_Pri; /// priority, less runs first Priority of Patch. It should be beetween -32768 and 32766. 32767 is original function call, so don't use it. Higher priorities runs later. struct pfs \*mps\_Patcher;  $\frac{1}{1}$  /// pointer to parent Patcher APTR mps\_PatchIDString; /// listview entry Pointer to string which will be displayed in future listview gadget. APTR mps\_PurposeString; /// pointer to purpose string Pointer to short description string. LONG mps\_ID;  $\frac{1}{2}$  mps\_iD;  $\frac{1}{2}$  and  $\frac{1}{2}$  id of resource to be patched LONG mps\_Flags; /// flags LONG mps Status;  $\frac{1}{1}$  status of flags LONG mps\_Offset;  $\frac{1}{10}$  offset to change

aa

};

Put here offset which will be patched. APTR mps\_New;  $\frac{1}{2}$  mps\_New;  $\frac{1}{2}$  mps\_New;  $\frac{1}{2}$  mps\_New;  $\frac{1}{2}$  mps\_New;  $\frac{1}{2}$  mps\_New;  $\frac{1}{2}$  mps\_New;  $\frac{1}{2}$  mps\_New;  $\frac{1}{2}$  mps\_New;  $\frac{1}{2}$  mps\_New;  $\frac{1}{2}$  mps\_New;  $\frac{1}{2}$  mps\_New; Pointer to routine which will be patched. APTR mps\_Old;  $\frac{1}{2}$  /// pointer to old routine Pointer to old routine. If you want to call orginal function inside of patch of the same function, do something like this: lea patch,a0 move.1  $\#aa$ ,  $-(a7)$ move.l mps\_pls(a0),a0 move.1 pns Next(a0), $-(a7)$ rts struct pns \*mps\_pns;<br>
APTR mps\_NotifyDisable; /// notified when enabled/di APTR mps NotifyDisable; /// notified when enabled/disabled Routine which will be executed when patcher is disabled or enabled. In D0 is 0 if enabled. APTR mps\_Install;  $\frac{1}{2}$  /// install rout for user type APTR mps\_Remove;  $\frac{1}{1}$  uninstall rout for user type For future usage. APTR mps\_Init;  $\frac{1}{2}$  /// pointer to init routine APTR mps Exit;  $\frac{1}{2}$  /// pointer to exit routine struct pls \*mps\_pls;<br>
LONG mps User1;  $\frac{1}{100}$  /// pointer to pls structure mps User1; LONG mps User2;  $///$ LONG mps\_User3;  $\frac{1}{2}$  /// LONG mps\_User4; /// #define mpsDisableable 0x00000001 /// Enable disable patch option #define mpsFullPatch 0x00000002 /// if full, don't call orig. patch If FullPatch option is selected then this patch is the last patch on patched function which will be executed. #define mpsDisTemp 0x00000004 /// While removed, previous status Ignore this.

/\*\*<br>\*\*\* Patch node struct \*\*/

This function is made by UPS.

```
struct pns {
 WORD pns_Jsr; /// jsr ($4eb9)
 APTR pns_New; /// newrout
Here is your new routine.
 WORD pns_Jmp; /// jmp ($4ef9)
 struct pns *pns_Next; \frac{1}{2} /// nextrout
And, jump to next pns structure...
 struct pns *pns_Prev;<br>
LONG pns_Pri; \frac{1}{1} pointer to prev node<br>
\frac{1}{1} pri, less first
 LONG pns_Pri;
 APTR pns_Orig; \frac{1}{2} /// orginal routine
 struct mps *pns_Patch; \frac{1}{2} /// pointer to main patch
 struct pfs *pns_Patcher; \frac{1}{16} /// pointer to patcher<br>LONG pns_Mark; \frac{1}{16} /// $fc263815
       pns_Mark;
 struct pns *pns_pns;<br>
LONG pns User1; \frac{1}{10} /// pointer to this structure
 LONG pns_User1;
 LONG pns User2; \frac{1}{1}You can always use upper informations...
};
/**
*** UPS message
**/
This is what you send to UPS' message port!
struct um {
 struct Message
         um_Message;
 LONG um_Command; \frac{1}{1} command to execute
 LONG um_A0; 10N um_A0;
 LONG um_A1; \frac{1}{2} /// adress register 1
 LONG um_A2; \frac{1}{1} /// adress register 2
 LONG um_A3; \frac{1}{1} /// adress register 3
 LONG um_DO; \frac{1}{1} ata register 0
 LONG um_D1; \frac{1}{2} /// data register 1
 LONG um_D2; \left| \frac{1}{\sqrt{2}} \right| data register 2
 LONG um_D3; \left| \frac{1}{\sqrt{2}} \right| data register 3
};
Commands:
#define umAllocUPS 0x00000001
 Allocate UPS, in a0 ptr to application name
#define umFreeUPS 0x00000002
 Free UPS, in a0 ptr to application name
#define umLoadPatcher 0x00000010
 Initiate LoadPatcher routine
#define umAddPatcher 0x00000015
 Load Patcher, in a0 ptr to filename, in d0 error code
```

```
#define umInstall 0x00000030
 Install Patcher, in a0 ptr to patcher, in d0 error code
#define umRemove 0x00000031
 Remove Patcher, in a0 ptr to patcher
#define umOpenResource 0x00000050
 Open Resource, in a0 ptr to resource, in d0 return BOOL.
#define umCloseResource 0x00000051
 Close Resource, in a0 ptr to resource
#define umInstallPatch 0x00000040
 Install Patch, in a0 ptr to patch, in d0 error code
#define umRemovePatch 0x00000041
 Remove Patch, in a0 ptr to patch
#define umEnablePatcher 0x00000035
 Enable patcher in a0
#define umDisablePatcher 0x00000036
 Disable patcher in a0
#define umEnablePLink 0x00000037
 Enadle patch link in a0
#define umDisablePLink 0x00000038
 Disable patch link in a0
#define umOpenMain 0x00000060
 Open Main Window
#define umCloseMain 0x0000006f
 Close Main Window
#define umOpenPM 0x00000061
 Open Patcher Manager Window
#define umClosePM 0x0000006e
 Close Patcher Manager Window
#define umOpenLO 0x00000062
 Open Library Overview Window
#define umCloseLO 0x0000006d
 Close Library Overview Window
#define umSpitRequester 0x00000070
 Spit requester, with text in a0
#define umPrint 0x00000073
 Print text line in a0
#define umPrefsPatcher 0x00000078
 Call prefs from Patcher in a0
#define umPrefsPatchL 0x0000007a
 Call prefs from PatchList in a0
#define umGetLibBase 0x00000008
 Get base ptr from code in d0, result in a0
#define umGetPList 0x0000000a
 Get PatcherListStructure ptr in a0, and PList itself in d0/d1/d2
#define umMakeEasyPatcher 0x0000001c
 Make easy patcher with tagarray in a0. Pointer in a0, or null for error
#define umFreeEasyPatcher 0x0000001d
 Remove easy patcher in a0.
#define umMakeEasyPatch 0x0000001e
 Add Patch to easy patcher. Pointer to tagarray in a0, and parent patcher
 in a1. Pointer to patch in a0, null for error.
#define umFreeEasyPatch 0x0000001f
 Remove east patch in a0.
#define umNoFree 0x80000000
 Don't free memory after processing. Just add this to command codes.
#define umLibExec 0x00000001
```
#define umLibDOS 0x00000002 #define umLibIntuition 0x00000003 #define umLibGadTools 0x00000004 #define umLibUtility 0x00000005 #define umLibCommodities 0x0000006 #define umLibIcon 0x00000007 #define umLibReqTools 0x00000008 #define umLibLayers 0x00000009 #define umLibGraphics 0x0000000a #define umLibWorkbench 0x0000000b These are tags for easy patcher/patch arrays. In easy patcher, this tags have to be set: umTagPatcherName, umTagPatcherIDString, umTagResourceName, umTagPatchIDString, umTagPatchOffset, umTagPatch. In easy patch, this tags have to be set: umTagResourceName, umTagPatchIDString, umTagPatchOffset, umTagPatch. #define umTagNeedVer 0x80000001 #define umTagPatcherName 0x80000002 #define umTagCoderName 0x80000003 #define umTagPatcherIDString 0x80000004 #define umTagPatcherDisableable 0x80000005 #define umTagPatcherPrefs 0x80000006 #define umTagPatcherNoRemove 0x8000001b #define umTagNeedVersion 0x80000007 #define umTagVersion 0x80000008 #define umTagInit 0x80000009 #define umTagExit 0x8000000a #define umTagPrefs 0x8000000b #define umTagPrefsKey 0x8000000c #define umTagResourceType 0x8000000d #define umTagResourceName 0x8000000e #define umTagResourceVersion 0x8000000f #define umTagResourceID 0x80000010 #define umTagPatchPri 0x80000011 #define umTagPatchPurposeString 0x80000012 #define umTagPatchIDString 0x80000013 #define umTagPatchOffset 0x80000014 #define umTagPatchDisableable 0x80000015 #define umTagPatchFullPatch 0x80000016 #define umTagPatch 0x80000017 #define umTagPatchNotifyDisable 0x80000018 #define umTagPatchInit 0x80000019 #define umTagPatchExit 0x8000001a /// 1b is last  $/**$ \*\*\* Patchers list \*\*/ This is for internal usage. struct psl { struct MinNode node;  $\frac{1}{2}$  /// simple node structure

```
BPTR psl_Segment; /// BPTR to patcher segment
 struct pfs *psl_Patcher; \frac{1}{1} /// pointer to patcher structure
};
/ * *<br>***
   Patch link structure
**/
struct pls {
 struct pls *pls Next; \frac{1}{\sqrt{2}} /// pointer to next link
 struct pls *pls Prev; \frac{1}{2} /// pointer to prev link
This is part of standard node structure. Always fill it right!
 APTR pls_LinkIDString; /// listview string
Pointer to text which is put in patchlink listview gadget.
 APTR pls_Prefs; \frac{1}{2} pls_Prefs; \frac{1}{2} pointer to prefs routine
 LONG pls_Flags; /// flags
 LONG pls_Status; /// status
 struct mps *pls_List[1000]; /// patches
Put here pointer to patchers in this patchlink. 0 on the end of list.
}
#define plsPrefs 0x00000001
Put if prefs exists.
#define plsDisableable 0x00000002
Put if PatchLink can be disabled.
#define plsDisTemp 0x00000004 /// While removed, previous status
Ignore this.
```
## <span id="page-17-0"></span>**1.14 ToDo list**

- improve Ultimate Patch System's structures

- add more UPS datatypes like devices, trap vectors...
- improve GUI, and add no-topaz 8 support
- improve listview in Libraries Overview window
- add .icon viewer in Patchers Manager window
- include more patchers in main package
- remove enforcer read hits(read, not write!)

#### <span id="page-17-1"></span>**1.15 Distribution rules**

Ultimate Patch System is freely distributable. No charge may be made for Ultimate Patch System, other than a nominal copy fee. Ultimate Patch System may not be distributed with a COMMERCIAL or SHAREWARE product without the authors prior consent. Ultimate Patch System must be distributed with all documentation, developers stuff and other files intact and unaltered. Permission is expressly granted to Fred Fish to distribute on his fine collection of disks.

For common user, Ultimate Patch System is totaly free. But, \_any\_ donations will be gladly accepted(money, self-made stuff, postcards...).

For user who want earn money(in any way) on patchers, have to pay symbolic fee to me. Fee is £5, 10USD or 15Dem.

If user or company wants to include Ultimate Patch System in his production, you should contact me first.

#### <span id="page-18-0"></span>**1.16 Ultimate Patch System's history**

This is first version of Ultimate Patch, so program history isn't available yet. In fact, there were over fifty versions made, but they were only internally used.

## <span id="page-18-1"></span>**1.17 Credits And Stuff**

Ultimate Patch System is written in C, and compiled with SAS/C 6.5, except few routines written in assembler, compiled with PhxAss by Frank Wille.

Graphics User Interface was created using the excellent GadToolsBox v2.0b, from Jaba Development.

Ultimate Patch System uses reqtools.library, which is Copyright Nico François.

Ultimate Patch System has been written in GoldEd by Dietmar Eilert.

Thanks also go to people from Amiga.hr, fidonet conference, which helped me with many answers to my questions. Especially, thanks go to Goran Paulin and Miljenko Vrankovic, because of Enforcer testing.

Also, greets to Alien Dezign(especially Michael Knoke) for making MCP.

#### <span id="page-18-2"></span>**1.18 Contacting the author**

Goran Mitrovic, author of Ultimate Patch System:

```
- snail mail :
   Goran Mitrovic
```

```
Trg kralja Tomislava 5
     48000 Koprivnica
     Croatia
     Europe
 - internet :
     goran.mitrovic@tvri.fido.hr
     gmit@public.srce.hr (for files)
 - fidonet :
     Goran Mitrovic@2:381/106
Goran Paulin, author of DPatch:
 - snail mail:
     Goran Paulin
     Rade Supica 1
     51000 Rijeka
     Croatia
     Europe
 - internet :
     Goran.Paulin@tvri.fido.hr
     gpaulin@oliver.efri.hr
 - fidonet :
     Goran Paulin@2:381/106
```